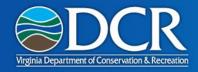

#### **Next Steps to Certification**

#### Inspection Request

- Developer must attach "RMP Participant Verification Inspection Request" to plan in module.
- posted at
   <a href="http://www.dcr.virginia.gov/soil-and-water/rmp">http://www.dcr.virginia.gov/soil-and-water/rmp</a>
   under "Resources for RMP Developers"
- Form Signed by participant
  - Scanned and attached to plan in module

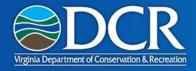

#### **Next Steps to Certification**

- Developer Implementation Inspection
  - Developer may complete and attach the RMP Implementation Checklist Form or any other checklist to the plan in the module, but no checklist is required
  - On "Inspections" tab, click "Add New Inspection"

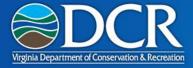

# Developer Implementation Inspection

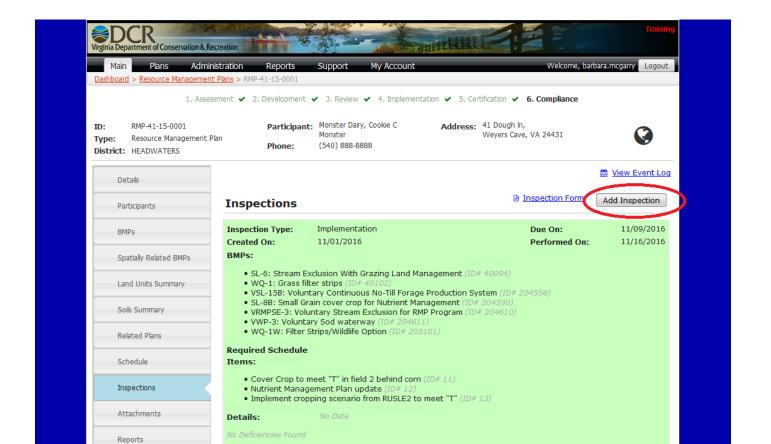

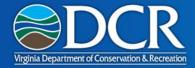

# Developer Implementation Inspection

|             |                              |                                                                                                    | _        |
|-------------|------------------------------|----------------------------------------------------------------------------------------------------|----------|
| ID:         | Add Inspection               | ×                                                                                                    |          |
| Typ<br>Dist | Inspection Type:             | Implementation                                                                                                    |          |
|             | Created On :                 | 7/27/2016                                                                                                    | Lo       |
|             | Due On:                      |                                                                                                    |          |
|             | Performed On :               |                                                                                                    | n        |
|             | BMPs :                       | SL-6: Stream Exclusion With Grazing Land Management (ID# 40094)  WQ-1: Grass filter strips (ID# 40102)  VSL-15B: Voluntary Continuous No-Till Forage Production System (ID# 204556)  SL-8B: Small Grain cover crop for Nutrient Management (ID# 204590)  VRMPSE-3: Voluntary Stream Exclusion for RMP Program (ID# 204610)  VWP-3: Voluntary Sod waterway (ID# 204611)  WQ-1W: Filter Strips/Wildlife Option (ID# 205101) | 16<br>16 |
|             | Required Schedule<br>Items : |                                                                                                    |          |
|             | Details:                     | — Implement dropping section from NoSEE2 to meet 1 (15# 93)                                                                                                    |          |
|             | Deficiencies                 |                                                                                                    | dit      |
|             | Found :                      | ○ Yes ® No                                                                                                    | 16<br>16 |

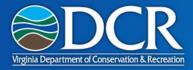

# Developer Implementation Inspection

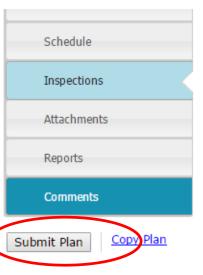

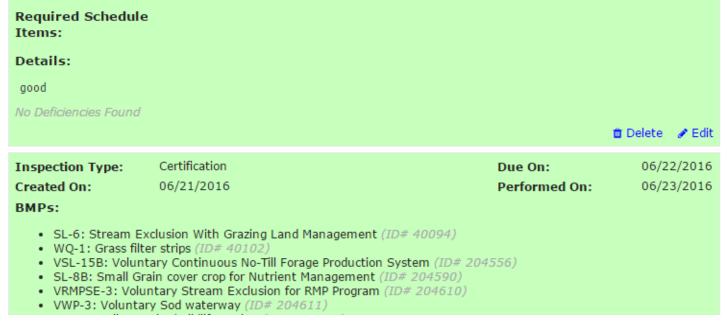

When the Plan Developer clicks "Submit Plan" button, the plan is submitted to the TRC for a certification inspection. The TRC receives an e-mail notification.

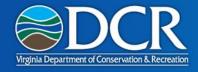

### **TRC Implementation Inspection**

- TRC will schedule an in-field inspection
- At in-field inspection, TRC representative will complete "RMP Implementation Checklist" form and attach to the plan in the module
- District staff will change the status of any required BMPs to "complete" if appropriate

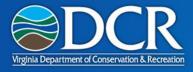

**DISTRICT:** HEADWATERS

### **TRC Implementation Inspection**

 At in-field inspection, TRC representative will complete "RMP Implementation Checklist" form and attach to the plan in the module

Wiew Event Log Details Inspection Form Inspections Add Inspection **Participants** Implementation 11/09/2016 Inspection Type: Due On: **BMPs** Created On: 11/01/2016 Performed On: 11/16/2016 BMPs: Spatially Related BMPs • SL-6: Stream Exclusion With Grazing Land Management (ID# 40094) Land Units Summary WQ-1: Grass filter strips (ID# 40102) VSL-15B: Voluntary Continuous No-Till Forage Production System (ID# 204556) SL-8B: Small Grain cover crop for Nutrient Management (ID# 204590) Soils Summary VRMPSE-3: Voluntary Stream Exclusion for RMP Program (ID# 204610) VWP-3: Voluntary Sod waterway (ID# 204611) WO-1W: Filter Strips/Wildlife Option (ID# 205101) Related Plans Required Schedule Schedule Items: • Cover Crop to meet "T" in field 2 behind corn (ID# 11) Inspections Nutrient Management Plan undate (ID# 12)

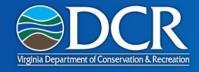

### **TRC Implementation Inspection**

- District TRC representative will present the review information to the District Board at a Board meeting for approval
- District TRC representative will repeat "add inspection" steps on slides 4-6
- When District TRC representative clicks "Submit Plan",
   DCR is notified by e-mail of the completed verification

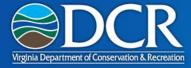

#### **TRC Steps**

 District TRC representative mail certification approval letter to participant

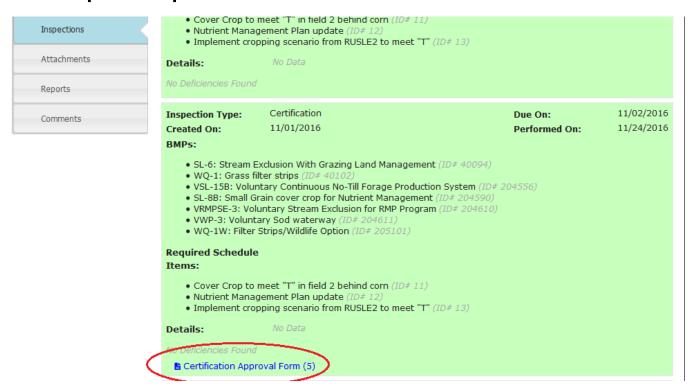

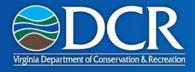

#### Certification

 DCR will issue a Certificate of Implementation to the RMP participant